# Handlungsreisenden-Problem per genetischem Algorithmus

File: genetic-algos.rev in: /home/wiwi/pwolf/lehre/aud/material

December 6, 2010

## Inhalt

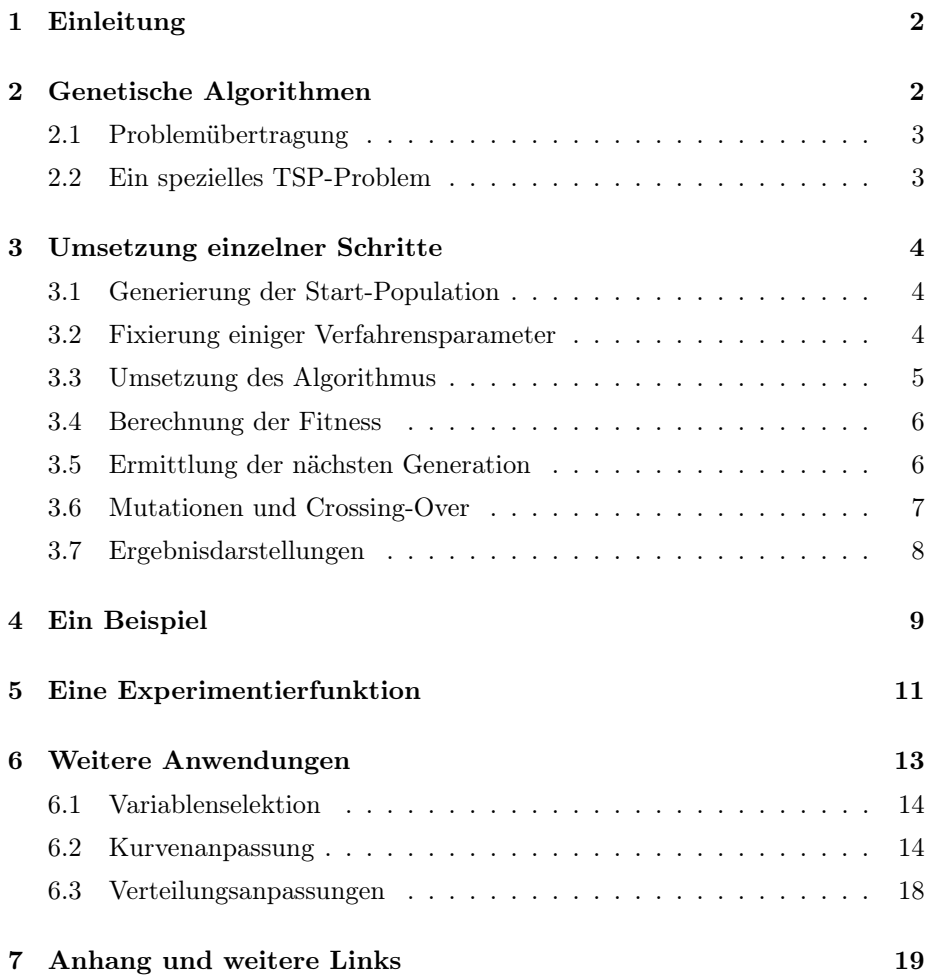

## 1 Einleitung

Das Problem des Handlungsreisenden ist ein Optimierungsproblem, das sich zur Demonstration verschiedener algorithmischer Ansätze eignet. Im Internet findet man längere Ausführungen unter der Adresse

http://de.wikipedia.org/wiki/Problem\_des\_Handlungsreisenden

Weiter sei auf den Link

http://www.iwr.uni-heidelberg.de/groups/comopt/software/TSPLIB95/

hingewiesen. In diesem Papier stellen wir das Prinzip genetischer Algorithmen vor und demonstrieren es an dem kurz mit TSP (traveling salesman problem) bezeichneten Problem.

## 2 Genetische Algorithmen

Ziel genetischer Algorithmen ist es, sehr gute Lösungen zu Aufgabenstellungen zu finden, bei denen ein Auffinden der an sich gewünschten optimalen Lösung beispielsweise aus Gründen kombinatorischer Komplexität misslingt. So gibt es beim Handlungsreisendenproblem mit 10 Orten bereits  $10! = 3628800$ Touren bzw., wenn nur Routen mit festem Startpunkt ohne Umlaufsinn interessieren, immerhin noch 9!/2 = 181440 Lösungen. Ein Ausprobieren aller Touren scheitert deshalb schon bei kleinen Ortsanzahlen und man ist gezwungen, Ideen zur Verkleinerung dieser Menge zu suchen oder sich mit ganz guten Lösungen zufrieden zu geben.

Kern des Ansatzes ist es, eine Menge von Problemlösungen Schritt für Schritt zu verändern. Bei den Veränderungen bleiben sehr gute Lösungen erhalten, sehr schlechte werden mit einer großen Wahrscheinlichkeit ausgesondert und auf Basis von Variationen und Kombinationen entstehen neue Lösungen. Hinter der simultanen Verfolgung mehrerer Lösungen steckt die Erwartung, dass man durch Zusammenführung von Teilen guter Lösungen noch bessere findet und außerdem nicht in einem lokalen Optimum hängen bleibt.

Entstanden ist dieser Ansatz durch Übertragung von Konzepten aus der Biologie, genauer der Genetik in den Bereich der Optimierungsprobleme. Den Ursprung wird der Leser schon an den Begrifflichkeiten erkannt haben. Bei genetischen Algorithmen werden einzelne Lösungen als Individuen und Mengen von Lösungen als Population angesehen. Während der Durchführung des Algorithmus wird von Epoche zu Epoche die Anfangspopulation verändert. Veränderungen erfolgen dabei durch Mutation und Rekombination der Erbmasse. Am Ende soll die Population mindestens eine sehr gute Lösung enthalten. Damit sehr gute Lösungen nicht verloren gehen, müssen deren Überlebenswahrscheinlichkeiten sehr hoch sein im Gegensatz zu relativ schlechten Lösungen.

Damit sind die Schritte des Vorgehens vorgezeichnet:

1. konstruiere Anfangspopulation

- 2. berechne Qualitäts- oder Fitness-Maß der Individuen
- 3. falls Abbruchkriterium erfüllt, liefere Ergebnis ab
- 4. verändere Population: Mutationen, Rekombinationen, Aussterben, ...
- 5. gehe zum zweiten Schritt zurück

Als größtes Problem muss für die Anwendung des Ansatzes die Problemstellung so transformiert werden, dass die relevanten Größen einer Lösung als Gene, die auf einer Schnur aufgefädelt sind, angesehen werden können. Für die Umsetzung des Evolutionsprozesses sind eine Reihe von Verfahrensparameter festzulegen, wie:

- Wie können sich Individuen verändern? → Welche Mutationen?
- Wie können Individuen Erbinformationen austauschen? → Welche Arten von Crossing-Over?
- Welche Wahrscheinlichkeiten sollen für Überleben, Sterben, Mutation oder Crossing-Over gelten?
- Welche Populationsgröße soll betrachtet werden?
- Wie viele Generationen sollen verfolgt werden oder aber was führt zur Beendigung des Evolutionsprozesses?

Im Folgendem wollen wir die Umsetzung der Ideen anhand des TSP vorführen.

#### 2.1 Problemübertragung

Bevor das Verfahren starten kann, muss ein Weg gefunden werden, eine Lösung durch eine Reihe von Eigenschaften – durch ihre Gene – zu beschreiben. Für das TSP soll die Reihenfolge der besuchten Orte die Erbinformation bilden. Wir können uns die einzelnen Elemente der Folge als einzelne Gene vorstellen. Damit fallen uns schnell verschiedene Möglichkeiten der Mutation ein: Beispielsweise können wir benachbarte Elemente oder ganze Stücke austauchen. Entsprechend können wir auch zusammenhängende Ortsfolgen einer Lösung entnehmen und sie in eine andere einzupflanzen. Dabei müssen wir natürlich darauf achten, die alten Stellen der neu eingefügten Orte zu löschen.

Die Qualität einer Tour durch die zu besuchenden Orte drückt sich in der Weglänge aus. Als Fitness-Maß werden wir den Kehrwert der Tourlänge verwenden, damit ein höherer Wert mit einer besseren Tour einhergeht.

#### 2.2 Ein spezielles TSP-Problem

Damit wir ein konkretes Problem zur Hand haben, genieren wir einige Zufallsorte. Für die Rekonstruierbarkeit setzen wir vorher den Start des Zufallszahlengenerators. Die Anzahl der Orte n ist ein Problemparameter, nicht jedoch ein Verfahrensparameter.

1  $\langle \text{define a special problem 1} \rangle \equiv \subset 7$ n.orte <- 20 set.seed(13); xy <- cbind(rnorm(n.orte),rnorm(n.orte))

Später werden wir zur Berechnung von Tourenlängen immer wieder Distanzen benötigen. Deshalb ermitteln wir die Euklidischen Distanzen zwischen den einzelnen Orten.

2  $\langle compute\ distance\ matrix\ 2\rangle \equiv \subset 7, 18$ orte.dist <- as.matrix(dist(xy,upper=TRUE))

### 3 Umsetzung einzelner Schritte

#### 3.1 Generierung der Start-Population

Als Vorbereitungsschritt ist eine Startpopulation zu wählen. Wir erzeugen uns Individuen mittels Zufalls-Permutationen der Zahlen von 1 bis n.pop und merken uns die Startpopulation auf der Variablen pop. pop wird später die jeweils aktuelle Population repräsentieren. Mit Hilfe der Variablen zz.initial wird der Start des Zufallszahlengenerators gesetzt.

3  $\langle$  *initialize population* 3 $\rangle \equiv \subset 7, 18$ set.seed(zz.initial) pop <- sapply(1:n.pop,create.random.individuals)

> Technisch erledigen wir die Aufgabe der Generierung von Individuen mit der Funktion create.random.individual(). Auf diese Weise erhalten wir einen sprechenden Code und können später schnell Alternativen einbauen. Es folgt die Definition der Funktion.

4  $\langle \text{define some functions 4} \rangle \equiv \subset 7, 18$  $create.random.individuals \leftarrow function(x) sample(1:n.orte)$ 

#### 3.2 Fixierung einiger Verfahrensparameter

Welche Parameter sind für unseren Algorithmus bedeutsam? Ein offensichtlicher Parameter ist die Populationsgröße, andere wurden schon oben motiviert. Wir fassen die Verfahrensparameter der Übersicht wegen in einer Tabelle zusammen.

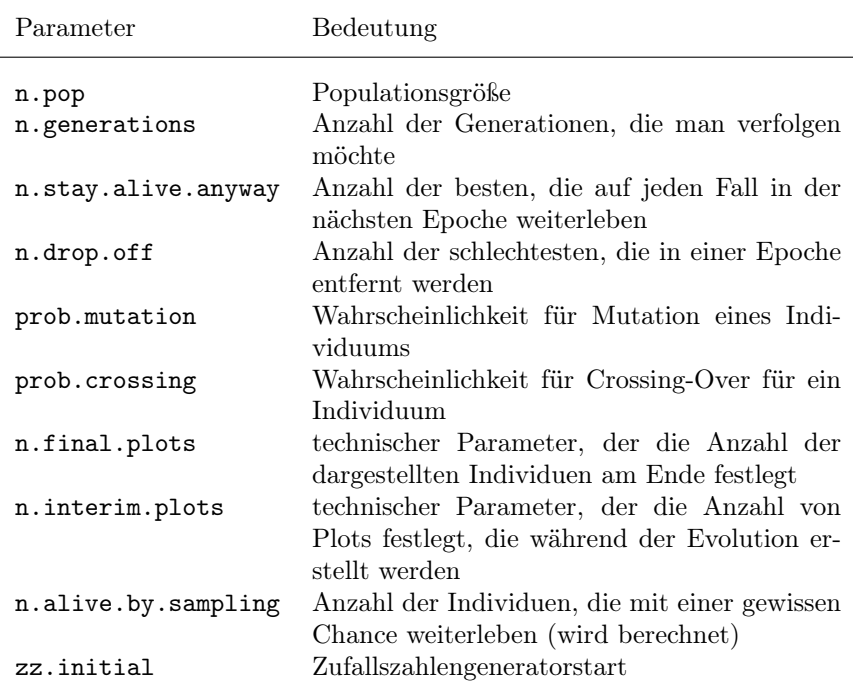

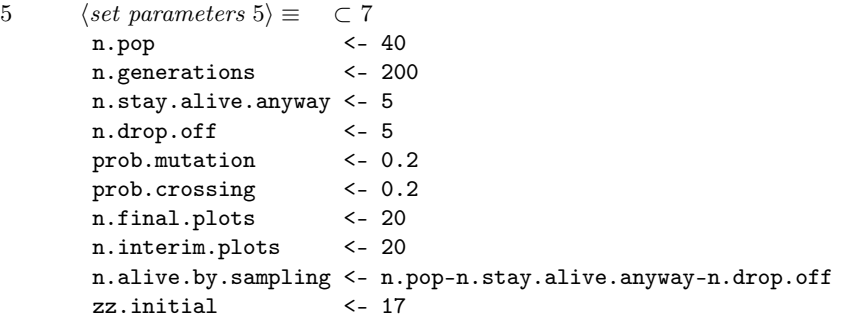

Neben diesen Werten müssen noch die schon angesprochene Überlebenswahrscheinlichkeiten festgelegt werden, die von der Qualität der einzelnen Lösungen abhängen sollten. Diese variablen Größen setzen wir durch eine Funktion um, in der die Wahrscheinlichkeiten proportional zu den Fitwerten berechnet werden.

6  $\langle define\ some\ functions\ 4\rangle + \equiv \subset 7, 18$ prob.stay.alive <- function() fits/sum(fits)

#### 3.3 Umsetzung des Algorithmus

Mit diesen Überlegungen ist der Anfang geklärt und wir können überlegen, was zur Durchführung einer Epoche zu tun ist. Natürlich müssen wir zu jeder Lösung unser Qualitätsmaß fits ausrechnen. Dann stellen wir die nächste Generation aus alten und neuen Individuen zusammen. Auf diese neuen Population wenden

wir die Veränderungsmechanismen zur Mutation und zum Crossing-Over an. Sowohl für die Darstellung als auch für Berechnung ist es hilfreich, die Individuen gemäß ihrer Fits zu sortieren. Dieses ist zwar nicht unbedingt notwendig, jedoch erleichtert es einige Zugriffe. Wir kommen damit zu folgender groben Struktur:

```
7 (start genetic algorithm 7 \equiv \subset 16\langle define\ some\ functions\ 4\rangle\langle define\ a\ special\ problem\ 1\rangle\langle compute\ distance\ matrix\ 2\rangle\langle set \ parameters \ 5 \rangle\langleinitialize population 3)
             \langle open\; graphics\; device\; 15 \ranglefor(i.generation in 1:n.generations){
                \langle find fit and sort members 9)
                \langle show\;interim\; results\;14\rangle\langle \text{find new population 10} \rangle\langle \text{execute some mutations 11} \rangle\langle \text{execute some crossing-overs } 12 \rangle}
             \langle find fit and sort members 9\rangle\langle show\ final\ results\ 13\rangle
```
#### 3.4 Berechnung der Fitness

Damit wir Individuen vergleichen können, müssen wir deren Qualität berechnen. Das soll die Funktion fitness leisten, die zu dem ihr übergebenen Individuum den Kehrwert der Weglänge durch Zugriff auf orte.dist ermittelt.

```
8 \langle \text{define some functions } 4 \rangle + \equiv \subset 7, 18fitness<-function(members){
           fit <- 1/sum(orte.dist[cbind(members, c(members, members[1])[-1])])
           fit
         }
```
Mit Hilfe der Funktion fitness finden wir die Fitness-Werte aller Individuen und sortieren dann die Population gemäß dieser Indikatoren absteigend. Damit befindet sich die beste Lösung in der ersten Spalte von pop.

```
9 (find fit and sort members 9) \equiv \subset 7, 17, 18
       fits <- apply(pop,2,fitness)
       idx <- order(fits,decreasing=TRUE)
       pop <- pop[,idx]; fits<-fits[idx]
       l.ways <- 1/fits
```
#### 3.5 Ermittlung der nächsten Generation

Die nächste Generation finden wir, indem wir die besten n.stay.alive Elemente der Population beibehalten und die n.drop.off Elemente durch neue ersetzen. Die weiteren Plätze in der neuen Population werden zufällig vergeben,

6

wobei die Wahrscheinlichkeiten wie beschreiben von den Fitness abhängen. Aufgrund der Sortierung stehen die besten Lösungen in pop vorn und die schlechtesten ganz hinten.

```
10 \langle \text{find new population 10} \rangle \equiv \subset 7, 17, 18# best members will stay alive anyway
        pop.new <- pop[,1:n.stay.alive.anyway]
        # replace members being dropped off by new random ones
        pop.new <- cbind(pop.new,sapply(1:n.drop.off,create.random.individuals))
        # sample members of populations to find those that will stay alive
        idx.alive <- sample(1:n.pop,n.alive.by.sampling,TRUE,prob=prob.stay.alive())
        pop <- cbind(pop.new,pop[,idx.alive])
```
#### 3.6 Mutationen und Crossing-Over

Für Mutationen fallen uns eine Reihe von Ideen ein. Wir wollen jedoch nur ganz einfache ins Auge fassen. Dazu bestimmen wir mit rbinom zunächst die Anzahl der Individuen, die überhaupt mutiert werden sollen. Bei jeder Mutation gehen wir in folgender Weise vor:

- 1. Wähle per Zufall ein Individuum aus. Hierbei ist zu beachten, dass das Individuum mit dem besten Fit nicht gewählt werden kann.
- 2. Wähle zwei Gene (Orte) des gewählten Individuums aus.
- 3. Tausche die Position der Gene (Orte) aus.

Dieser Vorschlag führt zu einer Umsetzung mit einer Schleife.

```
11 \langle \text{execute some mutations 11} \rangle \equiv \subset 7, 17, 18# how many mutations
        n.mut <- rbinom(1,n.pop,prob.mutation)
        # loop along the members to be mutated
        for(i in seq(n.mut)){
          # find member to be mutated but not the first one
          k \leq - sample(2:n.pop, 1)# find two positions for exchange
           two.pos <- sample(1:n.orte,2)
           # change in member k the two values
          pop[two.pos,k] <- pop[two.pos[2:1],k]
        }
```
Der Austausch von Erbinformationsbereichen zwischen zwei Individuen wird durch folgende Prozedur umgesetzt:

- 1. Wähle zwei Individuen aus.
- 2. Bestimme eine Schnittstelle, ab der die Information ausgetauscht wird.
- 3. Sichere für die beiden Individuen jeweils die Stücke hinter der Schnittstelle.
- 4. Entferne von jedem der beiden Individuen die Gene (Orte), die die fremden Stücke beinhalten.
- 5. Ergänze die fremden Stücke zur Komplettierung der Erbinformation jedes Individuums.

Diese Prozedur wird für jedes Crossing-Over umgesetzt, wobei die Anzahl der Austausche durch Realisation einer binomialverteilten Zufallsvariablen bestimmt wird. Es sei bemerkt, dass zunächst die fremden Stücke hinten an das verkürzte Erbgut angefügt wurden. Dieses führte dazu, dass die Anfänge immer recht stabil blieben. Inzwischen wird mit verbessertem Effekt das abgeschnittene fremde Stück vorn an die Tour gesetzt.

```
12 \langle \text{execute some crossing-overs 12} \rangle \equiv \subset 7, 17, 18# how many crossing-overs
        n.crossing<-rbinom(1,n.pop,prob.crossing)
        # loop for crossing over
        for(i in if(n.crossing>0) 1:n.crossing else NULL){
          # find two members for crossing over
          k \leq - sample(2:n.pop, 2)# find position for crossing over
          j \leq - sample(1:n.\text{orte}, 1)# find tails of individuals
          p1 \leq -p0p[, k[1]]; p2 \leq -p0p[, k[2]]tail1 <- p1[j:n.orte]; tail2 <- p2[j:n.orte]
          # remove items that will be replaced
          p1 <- p1[-match(tail2,p1)]; p2 <- p2[-match(tail1,p2)]
          # perform crossing over:
          p1 \leftarrow c(tail2, p1); p2 \leftarrow c(tail1, p2)# store changes in set of individuals
          pop[,k]<-cbind(p1,p2)
        }
```
#### 3.7 Ergebnisdarstellungen

Am meisten interessiert uns beim TSP, in welcher Reihenfolge wir die Orte ansteuern sollen und wie lang die zugehörige Wegstrecke ist. Für die Einschätzung der gefundenen Strecke und für die Einschätzung der Population ist es hilfreich, die Touren der Populations-Elemente zu zeichnen. Dazu öffnen wir ein neues Graphik-Device, wählen gemäß der gewünschten Anzahl von Plots Individuen aus und zeichnen die zugehörigen Touren. Als Legende heften wir den Plots die Indizes der Individuen in der sortierten Population und den Fitness-Wert an.

```
13 (show final results 13 \equiv \subset 7, 17, 18cat("beste Tour:",pop[,1])
        cat("Strecke:",l.ways[1])
        idx<-floor(seq(1,n.pop,length=n.final.plots))
        for(i in 1:n.final.plots){
          plot(xy[c(pop[,idx[i]],pop[1,idx[i]]),],type="l",col="red",lwd=3,
               axes=FALSE,xlab="",ylab="")
          points(xy[c(pop[,idx[i]],pop[1,idx[i]]),],lwd=2,col="black")
          points(xy[pop[1,i],1],xy[pop[1,i],2],col="blue",pch=16)
```

```
text(-1.5,1.5,"Ind:"); text(-1.5,1.0,idx[i])
 text( 1.5,1.5,"Fit:"); text( 1.5,1.0,round(l.ways[idx[i]],1))
 box()}
print(l.ways)
```
Während der Berechnung kann es hilfreich sein, die Entwicklung zu verfolgen. Dazu wird die jeweils beste Tour gezeichnet, jedoch nicht für jede Generation, sondern nur für jede i-te Generation, wobei die Schrittweite durch n.generations/n.interim.plots festgelegt ist.

```
14 \langle show\,interim\, results\,14\rangle \equiv \subset 7, 17, 18if(!exists("show.graphics") || show.graphics==TRUE){
          if(i.generation==1){
            step<-ceiling(n.generations/n.interim.plots)
            # cat("step",step)
            plot(xy[c(pop[,1],pop[1,1]),],axes=FALSE,xlab="",ylab="")
            lines(xy[c(pop[,1],pop[1,1]),],col="green",lwd=3)
            text(-1.5,1.5,"Gen:"); text(-1.5,1.0,i.generation)
            text( 1.5,1.5,"Fit:"); text( 1.5,1.0,round(l.ways[1],1))
            box()
          }
          if(0==(i.generation%%step)){
            plot(xy[c(pop[,1],pop[1,1]),],axes=FALSE,xlab="",ylab="")
            lines(xy[c(pop[,1],pop[1,1]),],col="green",lwd=3)
            text(-1.5,1.5,"Gen:"); text(-1.5,1.0,i.generation)
            text( 1.5,1.5,"Fit:"); text( 1.5,1.0,round(l.ways[1],1))
            points(xy[pop[1,i],1],xy[pop[1,i],2],col="blue",pch=16)
            box()
          }
        }
```
Graphiken erfordern ein Output-Device. Falls ein solches verlangt ist, wird ein neues geöffnet.

```
15 \langle open\text{ graphics device } 15 \rangle \equiv \subset 7, 17if(!exists("show.graphics") || show.graphics==TRUE){
           h<-ceiling(sqrt(n.interim.plots+n.final.plots))
           x11(); par(mfrow=c(h,h),mar=c(0,0,0,0))}
```
## 4 Ein Beispiel

In der folgenden Graphik sehen wir in grün zur Beschreibung des Evolutions-Prozesses die besten Touren verschiedener Generationen. Die Population am Ende der Evolution wird durch die roten Touren beschrieben. Dieses Ergebnis bekommen wir, wenn wir folgenden Chunk aktivieren:

```
16 (führe Beispiel aus 16) ≡
```

```
\langle start\,\,genetic\,\,algorithm\,\,7\rangle
```
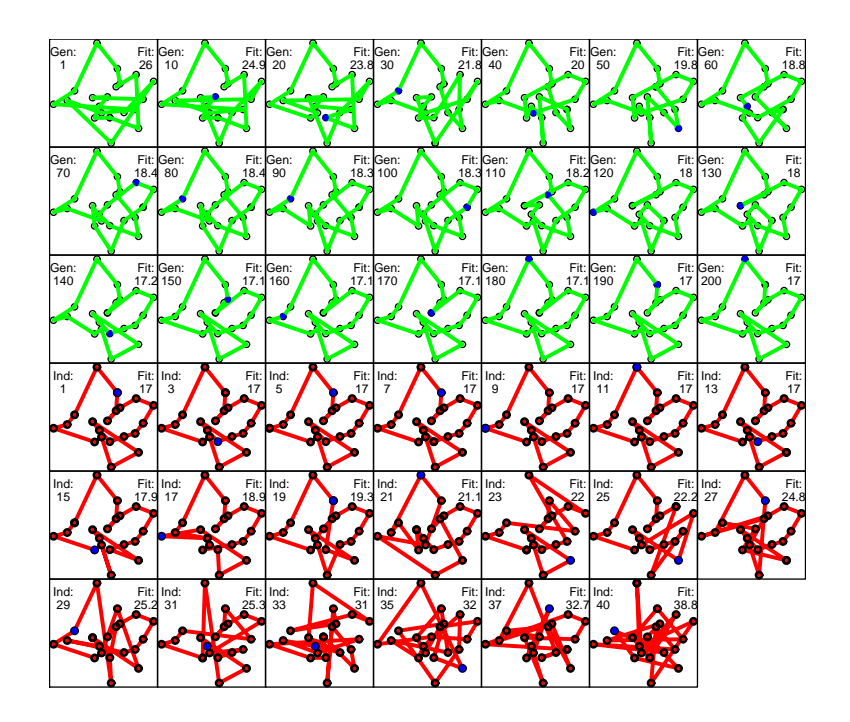

Als nummerischen Output bekommen wir folgende Werte:

beste Tour: 12 2 11 13 14 9 19 8 7 15 16 4 20 10 17 3 5 1 18 6 Strecke: 17.03417 [1] 17.03417 17.03417 17.03417 17.03417 17.03417 17.03417 17.03417 17.03417 [9] 17.03417 17.03417 17.03417 17.03417 17.03417 17.05895 17.91501 18.88755 [17] 18.88755 19.25682 19.33007 20.36017 21.12933 21.82894 21.96771 21.98334 [25] 22.19928 23.18567 24.78186 24.98593 25.18656 25.22713 25.25594 25.44864 [33] 31.03602 31.70182 31.96199 32.13252 32.66236 33.51946 35.27894 38.84813 beste Tour: 10 17 3 5 1 6 18 12 2 11 14 13 15 16 19 9 4 8 7 20

Weiterführung der Evolution. In dem Beispiel erkennen wir, dass die beste Tour (Individuum 1) noch verbessert werden kann. Deshalb ergänzen wir noch einen Chunk, um die Evolution weiterzutreiben.

```
17 (compute some more generations 17) \equiv\langle open\; graphics\; device\; 15 \ranglefor(counter in 1:n.generations){
               i.generation <- i.generation + 1
               \langlefind fit and sort members 9\rangle\langle show\;interim\; results\;14\rangle\langlefind new population 10\rangle\langle \text{execute some mutations 11} \rangle\langle \text{execute some crossing-overs 12} \rangle}
            \langle find fit and sort members 9)
            \langle show\ final\ results\ 13\rangle
```
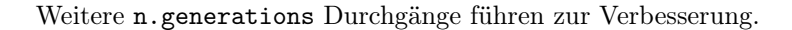

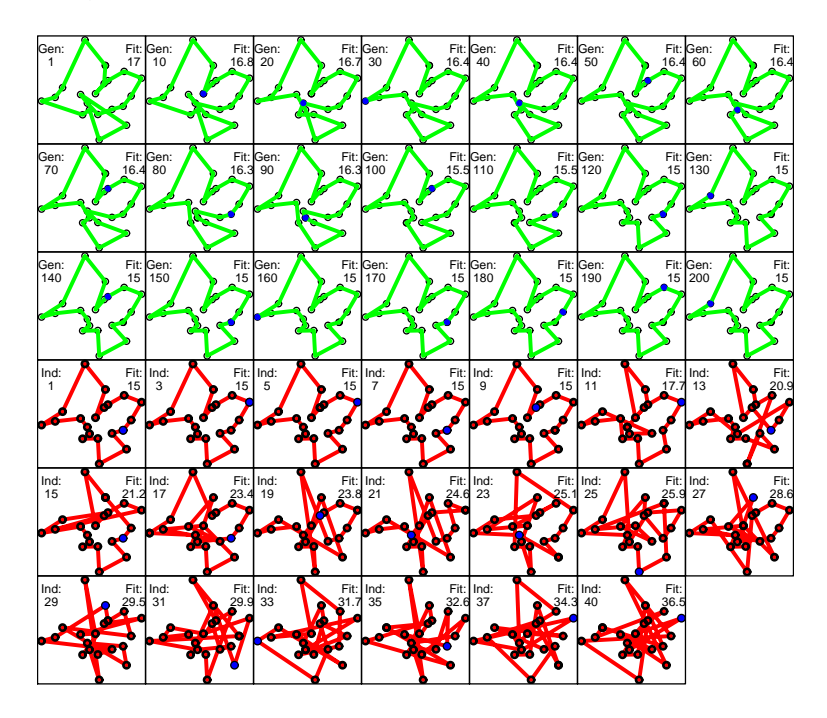

In der Tat schlagen sich die optisch erkannten Verbesserungen in den Tourlängen nieder.

```
beste Tour: 10 17 3 5 1 6 18 12 2 11 14 13 15 16 19 9 4 8 7 20
Strecke: 15.00457
 [1] 15.00457 15.00457 15.00457 15.00457 15.00457 15.00457 15.00457 15.00457
 [9] 15.00457 15.71593 17.70607 20.84928 20.88445 21.23569 21.23569 21.23903
[17] 23.41174 23.58455 23.84587 23.84587 24.58094 24.70646 25.14715 25.26953
[25] 25.91298 25.91298 28.59033 29.22695 29.54038 29.81695 29.92904 31.15477
[33] 31.67894 31.67894 32.62843 33.23627 34.31731 35.38771 35.70264 36.51729
```
## 5 Eine Experimentierfunktion

Für schnelle Experimente soll noch eine Funktion für die Lösung eines TSP verfasst werden. Im Prinzip sieht der Rumpf so aus wie der Grob-Algorithmus, jedoch werden die Parameter zu Funktionsargumenten. Wir fassen sie in einer Tabelle zusammen.

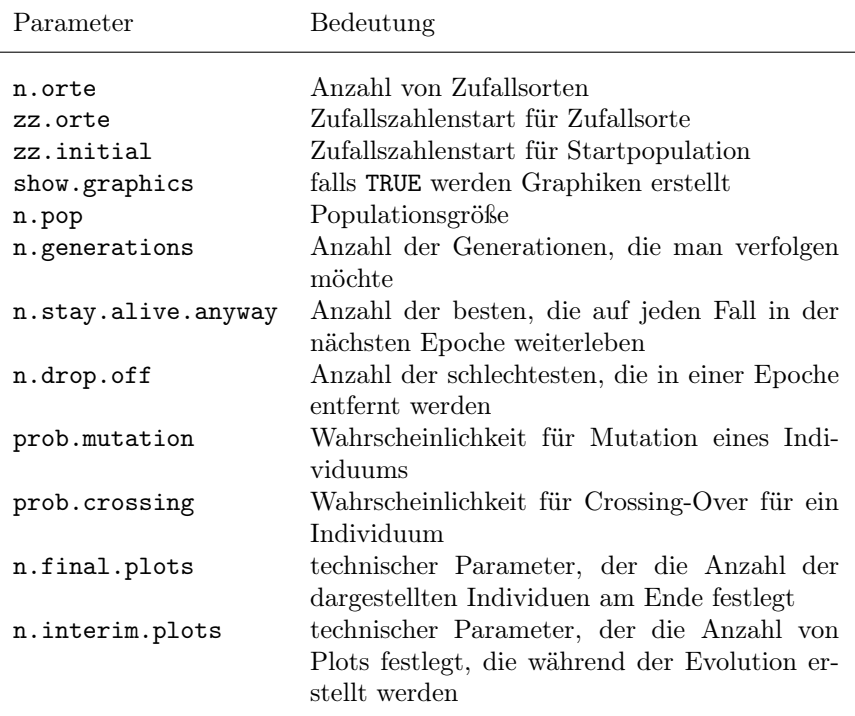

18  $\langle define \exp.\texttt{tsp.genetic 18} \rangle \equiv \subset 30$ 

```
exp.tsp.genetic <- function(
  n.orte=20, zz.orte=13, zz.initial=17, show.graphics=TRUE,
  n.pop=40, n.generations=200, n.stay.alive.anyway=5, n.drop.off=5,
  prob.mutation=0.2, prob.crossing=0.2, n.final.plots=20, n.interim.plots=20
\mathcal{A}\langle define\ problem\ 19 \rangle\langle compute\ distance\ matrix\ 2\rangle\langle define\ some\ functions\ 4\rangle\langle compute\ distance\ matrix\ 2\ranglen.alive.by.sampling <- n.pop-n.stay.alive.anyway-n.drop.off
  \langleinitialize population 3\ranglefor(i.generation in 1:n.generations){
      \langle find fit and sort members 9\rangle\langle show\;interim\; results\;14\rangle\langlefind new population 10\rangle\langle execute\ some\ mutations\ 11\rangle\langle \text{execute some crossing-overs } 12 \rangle\mathbf{r}\langlefind fit and sort members 9\rangle\langle show\ final\ results\ 13\rangle}
```
Für die Definition unterschiedlicher Probleme ergänzen wir noch: 19  $\langle \text{define problem } 19 \rangle \equiv \subset 18$ set.seed(zz.orte); xy <- cbind(rnorm(n.orte),rnorm(n.orte))

12

Ein kleiner Test rundet die Versuche ab.

20  $\langle \text{teste of } \exp.\text{tsp.genetic } 20 \rangle \equiv$ exp.tsp.genetic(30,n.generations=1000) Na das geht ja ganz einfach!

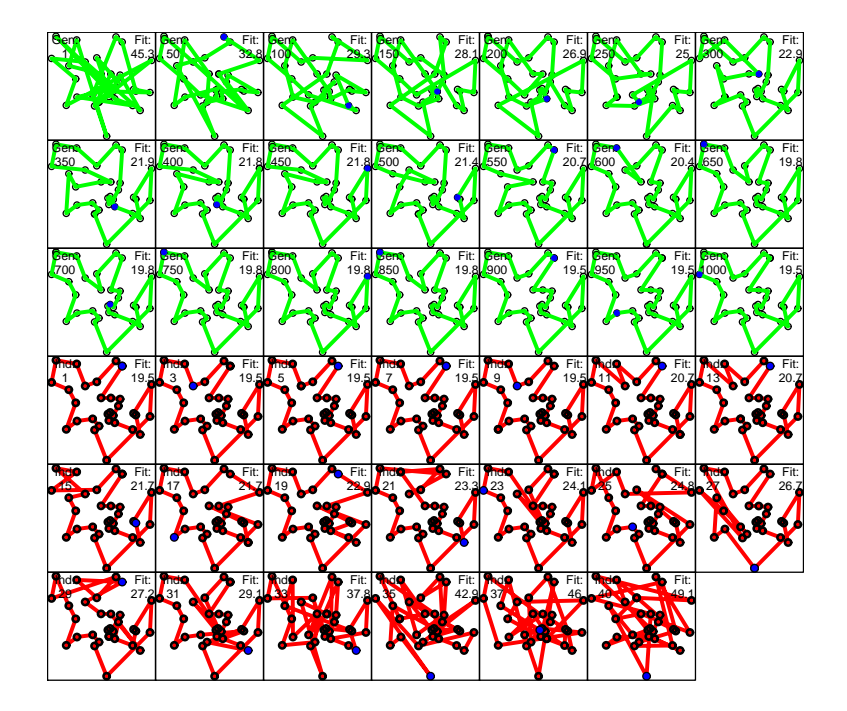

beste Tour: 20 12 2 30 29 14 28 13 11 27 24 15 16 9 18 3 22 5 7 17 10 6 4 26 8 23 1 25 21 19 Strecke: 19.48484 [1] 19.48484 19.48484 19.48484 19.48484 19.48484 19.48484 19.48484 19.48484 [9] 19.48484 19.48484 20.65944 20.65944 20.65944 21.21127 21.65918 21.65951 [17] 21.65951 22.36367 22.87375 23.13422 23.34491 23.50500 24.09744 24.10034 [25] 24.76825 25.65508 26.67999 27.21689 27.21689 27.81021 29.09087 34.01907 [33] 37.80533 42.07653 42.86105 45.57328 45.97096 47.89303 48.55550 49.08137

## 6 Weitere Anwendungen

Für das TSP-Problem gibt es eine umfangreiche Liste von Vorgehensvorschlägen. Diese finden in der vorgestellten Vorgehensweise eine interessante Alternative. Doch interessiert uns in diesem Papier primär, welche Idee den genetischen Algorithmen zugrunde liegt und wie die Umsetzung der Idee in einer vorstellbaren Problemsituation sein könnte. Zum Abschluss sollen die Vorstellungen der Leser durch einige weitere Beispiele angeregt werden.

#### 6.1 Variablenselektion

Fragestellung. Im Oktober 2010 hat Javier Trejos in einem Vortrag an der Universität Bielefeld einen genetischen Algorithmus zur Variablen Selektion im Kontext der linearen Regression vorgestellt. Bei dieser Selektionsfrage geht es darum, für eine konkrete Datensituation ein möglichst gutes Regressions-Modell zu finden. Für wachsende Anzahlen von erklärenden Variablen wächst die Anzahl der aufstellbaren Regressions-Modelle gewaltig. Unter Verwendung von 20 Variablen lassen sich schon über 1 Millionen verschiedene Modelle schätzen. Deshalb sind Strategien zum Auffinden geeigneter Modelle bzw. Teilmengen von Variablen höchst interessant. Verbreitet sind Ansätze, bei denen man schrittweise die Anzahl der Variablen vergrößert oder verkleinert, wobei die Entscheidungen anhand eines Kriteriums gefällt werden. Ein Problem solcher Vorgehensweisen besteht jedoch darin, dass eventuell lokale Extrema gefunden werden, die dann zu einem vorschnellen Abbruch des Suchvorgangs führen.

Genetische Algorithmen decken zwar auch in diesem Kontext nicht unbedingt bei begrenztem Ressourceneinsatz das Optimum auf, jedoch findet man regelmäßig recht gute Lösungen. Diese lassen sich dann beispielsweise als Ausgangspunkt weiterer Suchverfahren verwenden.

Vorgehensweise. Notieren wir für eine in einem Modell verwendete Variable eine 1 und für alle anderen eine 0, dann ergibt sich für jedes Modell eine eindeutige 0-1-Folge. Die Population des genetischen Ansatzes wird aus solchen Abfolgen gebildet. Zum Beginn definiert man die Start-Population durch 0- 1-Zufallsfolgen. Eine Mutation können wir durch ein Kippen eines Bits in der 0-1-Folge des Genmaterials umsetzen. Die Cross-Over-Operation lässt sich leicht dadurch abbilden, dass von zwei 0-1-Strängen gleich lange Stücke abgeschnitten und ausgetauscht werden. Als wesentliche Parameter gehen in das Verfahren von Trejos ein: Populationsgröße, Wahrscheinlichkeiten für Mutation und Cross-Over und Abbruchbedingungen wie die maximale Iterationszahl. Als Fitness-Kriterium verwendete er das korrigierte Bestimmtheitsmaß  $R<sup>2</sup>$ adjusted. Zwar besitzen für die Bewertung von Modellen andere Kandidaten Vorzüge (AIC, BIC), doch erfordert die Durchführung des Algorithmus die Auswertung sehr vieler Modelle, so dass die Berechnungszeit für das Kriterium kritisch ist.

#### 6.2 Kurvenanpassung

Den Lösungsansatz der Variablen-Selektion können wir schnell umformen, um eine Modellkurve an eine Punktemenge anzupassen. Dazu ordnen wir jedem Gen einen Modell-Parameter zu und wählen anfangs für ein Mitglied der Startpopulation einen Zufallswert aus. Mutationen lassen sich umsetzen, in dem wir die Werte der Parameter durch Addition positiver oder negativer Werte verändern. Zwei Populationsmitglieder können wir rekombinieren, indem wir Teile ihrer Parameter-Ausstattung austauschen. Als Fitness-Maß kann beispielsweise das bekannte Kleinst-Quadrat-Kriterium oder ein anderes Abstandsmaß zum Einsatz kommen.

Mit diesem Ansatz wollen wir zur Demonstration ein Kreis-Modell finden, das ganz gut durch Punkte verläuft, die wie Gesteinsbrocken auf einem Saturn-Ring liegen.

Problemfestlegung. Beginnen wir mit der Ziehung einiger Zufallspunkte auf einem gedachten Saturn-Ring. Diese legen wir auf der zweispaltigen Koordinaten-Matrix xy ab.

```
21 (Kreis: konstruiere Problem 21) \equiv# Anzahl der Datenpunkte
         n.pkt <- 100
         # Zufallspunkte
         set.seed(17); h <- runif(n.pkt)
         xy \leftarrow \text{cbind}(3 + \cos(2 * pi * h) + \text{runif}(n. pk, -.2, + .2),3 + sin(2*pi*h) + runif(n.pkt,-.2,+.2))
```
Start-Population. Als Start-Population verwenden wir m Kreise, die in der Nähe der Punkte liegen. Die Kreis-Modelle werden beschrieben durch ihre Zentren sowie ihre Radien.

```
22 (Kreis: initialisiere Algorithmus 22) ≡
        # Anzahl der Modelle
        m<-20
        # Ziehung von Koordinaten und Radien
        set.seed(28)
        pop \le - cbind(runif(m,1,4),runif(m,1,4),runif(m,.5,1.5))
        # Anzahl an Generationen
        n.gen <- 50
        # Anfangswerte Fitness
        fitness.values \leq rep(0,\text{m})# Generations-Counter
        i.gen<-1
        # Anzahl der besten, die nicht ausgesondert werden
        n.best <- 4
        # Anzahl der zu mutierenden Individuen
        n.mut <- 3
        # Verschiebung von Modellen bei Mutation
        random.shift <- 0.3
        # Kreispunkteanzahl zur Umsetzung der Modelle
        n.pkt <- 20
        \langle Kreis: \; zeige\; Population\; und\; Datenpunkte\;26 \rangle
```
Folgendes Bild zeigt die Datensituation und die Anfangsmodelle:

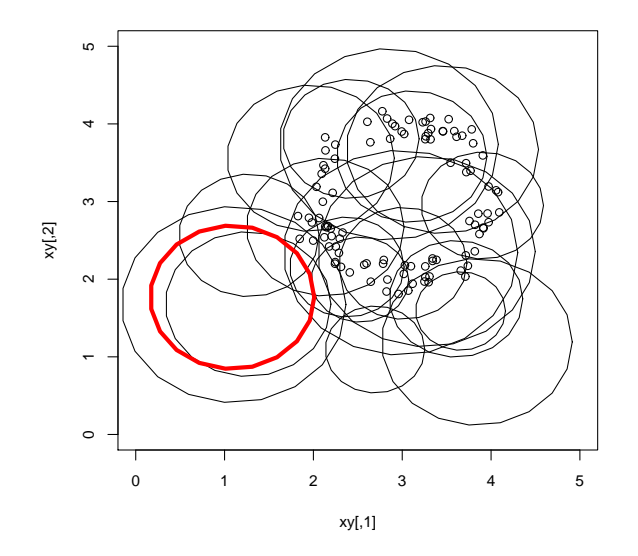

Der Grob-Algorithmus. Die Durchführung der Evolution geschieht in einer einfachen Schleife. Zur Vereinfachung verzichten wir auf Rekombinationen. Diese kann der Leser leicht ergänzen, indem er jeweils die Radien zweier Modelle austauscht.

```
23 (Kreis: ermittle Generationsfolge 23) \equiv \subset 29
          for(i.gen in 1:n.gen){
             \langle Kreis: \: berechne \: \: Fitness-Werte \: 28 \rangle\langle Kreis: setze\; Selektion\; um\; 24 \rangle\langle Kreis: setze\ Mutation\ um\ 25 \rangle\langle Kreis: \; zeige\; Population\; und\; Datenpunkte\; 26 \rangle}
           \langle Kreis: \:berechne \: Fitness-Werte \: 28 \ranglecat("unterschiedliche Modelle am Ende / Fitness:\n")
          idx <- c(TRUE,diff(fitness.values)!=0)
          print(cbind(x=pop[idx,1],y=pop[idx,2],radius=pop[idx,3],fit=fitness.values[idx]))
```
Nach der 50. Generation enthält die Population noch folgende Modelle:

unterschiedliche Modelle am Ende / Fitness: x y radius fit [1,] 3.077705 2.970821 0.9320652 0.05221075 [2,] 3.181139 2.940191 0.9747059 0.04474299 [3,] 2.796680 2.944854 1.0084446 0.04066486 [4,] 2.865279 3.037502 0.7991195 0.03521521 [5,] 3.028124 3.202628 1.2190290 0.03103108 [6,] 3.264067 2.725055 0.8195464 0.02610023

Die Population ist etwas degeneriert, da das erste Modell 15 Male identisch enthalten ist. Hier lassen sich schnell Verbesserungen umsetzen. Die folgende Graphik zeigt uns die verbleibenden Modelle. Die rote Kurve repräsentiert das Modell mit den größten Fitness-Wert nach 50 Generationen.

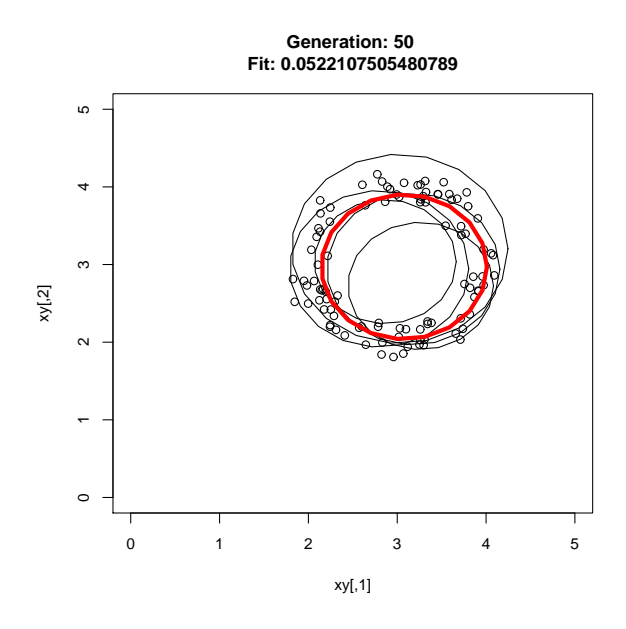

Jetzt gilt es, die Hüllen mit Inhalten zu füllen: Selektion, Mutation und Fitness-Werte müssen umgesetzt werden.

Selektion. Die n.best sollen auf jeden Fall überleben, die restlichen Mitglieder werden aus dem Pool mit Wahrscheinlichkeiten proportional zum Fitness-Wert gezogen.

```
24 \langle Kreis: setze \; Selektion \; um \; 24 \rangle \equiv \; \subset 23idx <- sample(1:m,m-n.best,prob=fitness.values/sum(fitness.values),repl=TRUE)
         pop.selected <- pop[idx,]; pop.best <- pop[1:n.best,]
         pop <- rbind(pop.best,pop.selected)
```
Mutation. Bis auf das beste Element dürfen alle Modelle mutieren. Mutation wird umgesetzt durch Addition einer Zufallsstörung auf die Modellparameter.

```
25 (Kreis: setze Mutation um 25) \equiv \subset 23
        idx<-sample(2:m,n.mut)
        pop[idx,] <- pop[idx,]+matrix(runif(n.mut*3,-random.shift,random.shift),ncol=3)
```
Ausgabe. Für die Demonstration ist eine graphische Darstellung vorteilhaft.

```
26 (Kreis: zeige Population und Datenpunkte 26) \equiv ⊂ 22, 23, 29
         # Darstellung der Punkte
         plot(xy,xlim=c(0,5),ylim=c(0,5))
         # Darstellung der Modelle
         for(i \text{ in } m:1){
            \langle Kreis: \:berechne\; aus\; Modell\; i\; Kreiskoordinaten\; 27 \rangleif(i>1) lines(x,y) else lines(x,y,lwd=4,col="red")
         }
```
if(exists("i.gen")) title(paste("Generation:",i.gen,"\nFit:",fitness.values[1])) if(0==(i.gen%%5)) cat("Generation:",i.gen,"/ Fits:",fitness.values)

Repräsentation der Modelle. Wir wollen ein Kreis-Modell durch eine kleine Anzahl von Punkten auf der Kreislinie repräsentieren. Diese Punkte werden ebenfalls für die Berechnung der Güte des Modells herangezogen.

27 (Kreis: berechne aus Modell i Kreiskoordinaten 27)  $\equiv$   $\subset$  26, 28 hh <- seq(0,1,length=n.pkt)  $x \leftarrow pop[i,1] + pop[i,3]*cos(2*pi*hh)$ y <- pop[i,2] + pop[i,3]\*sin(2\*pi\*hh)

> Fitness-Werte. Zur Bestimmung der Qualität eines Kreis-Modells suchen wir zu jedem Datenpunkt den nächsten Punkt auf dem Kreis-Modell. Dann addieren wir für jedes Modell die absoluten Koordinatendifferenzen und verwenden den Kehrwert dieser Summe als Fitness-Wert. In einem Zuge sortieren wir die Modelle so, dass das beste Element der Population vorn steht.

```
28 \langle Kreis: 6 \rangle Fitness-Werte 28\rangle \equiv ⊂ 23
         for(i \text{ in } 1:m){
            \langle Kreis: \:berechne\; aus\; Modell\; i\; Kreiskoordinaten\; 27 \ranglefitness.values[i] <- 1/sum( apply(abs(outer(x,xy[,1],FUN="-"))+
                                         abs(outer(y,xy[,2],FUN="-")),2,min) )
          }
          idx <- order(fitness.values,decreasing = TRUE)
         pop[] <- pop[idx,]; fitness.values <- fitness.values[idx]
         Eine Experimentierfunktion. \langle \text{definiere } \exp.\text{circle}.\text{genetic } 29 \rangle \equiv \subset 30exp.circle.genetic <- function(n.pkt=50, m=20, n.gen=50, seed=28,
                                                 n.best=4, n.mut=3, random.shift=0.3){
            set.seed(seed); h <- runif(n.pkt)
            xy \leftarrow \text{cbind}(3 + \cos(2 * pi * h) + \text{runif}(n. pk, -.2, -.2),
                           3 + sin(2*pi*h) + runif(n.pkt,-.2,+.2))
            fitness.values <- rep(0,m); i.gen<-1
            pop <- cbind(runif(m,1,4),runif(m,1,4),runif(m,.5,1.5))
            \langle Kreis: \; zeige\; Population\; und\; Datenpunkte\;26 \rangle\langle Kreis: \text{ermittle}\ \text{Generations} fodge~23 \rangle}
```
#### 6.3 Verteilungsanpassungen

Einen Vorschlag zur Anpassung eines Verteilungsmodells per genetischem Algorithmus finden wir in Niermann / Jöhnk (2001):

http://www.wiwi.uni-hannover.de/Forschung/Diskussionspapiere/dp-238.pdf

Vgl. auch: S. Niermann (2006): Evolutionary Estimation of Parameters of Johnson-Distributions. In: Journal of Statistical Computation and Simulation, 76(3), 185-193.

## 7 Anhang und weitere Links

#### Object Index

create.random.individuals  $\in$  3, 4, 10 exp.circle.genetic  $\in$  29, 30 exp.tsp.genetic  $\in$  18, 20, 30 fit  $\in$  7, 8, 17, 18, 23 fitness  $\in 8, 9$ fitness.values  $\in$  22, 23, 24, 26, 28, 29 fits  $\in 6, 9$ hh  $\in$  27 idx ∈ 9, 13, 23, 24, 25, 28 idx.alive  $\quad \in 10$ i.gen  $\in$  22, 23, 26, 29 i.generation  $\in$  7, 14, 17, 18 l.ways  $\in 9, 13, 14$ n.alive.by.sampling  $\in$  5, 10, 18  $n.$ best  $\in$  22, 24, 29, 30 n.crossing ∈ 12 n.drop.off  $\in 5, 10, 18$ n.final.plots  $\in$  5, 13, 15, 18  $n.$ gen ∈ 22, 23, 29, 30 n.generations ∈ 5, 7, 14, 17, 18, 20 n.interim.plots  $\in$  5, 14, 15, 18 n.mut ∈ 11, 22, 25, 29, 30 n.orte ∈ 1, 4, 11, 12, 18, 19 n.pkt ∈ 21, 22, 27, 29, 30 n.pop ∈ 3, 5, 10, 11, 12, 13, 18 n.stay.alive.anyway  $\in$  5, 10, 18 orte.dist ∈ 2, 8 p1 ∈ 12 p2 ∈ 12 pop ∈ 3, 9, 10, 11, 12, 13, 14, 22, 23, 24, 25, 27, 28, 29 pop.best  $\in$  24  $pop.new \in 10$ pop.selected  $\in$  24 prob.crossing  $\in$  5, 12, 18 prob.mutation  $\in$  5, 11, 18 prob.stay.alive  $\in 6, 10$ random.shift  $\in$  22, 25, 29, 30 step  $\in$  14 tail1  $\in$  12 tail2  $\in$  12 two.pos ∈ 11 xy ∈ 1, 2, 13, 14, 19, 21, 26, 28, 29 zz.initial  $\in$  3, 5, 18

#### Code Chunk Index

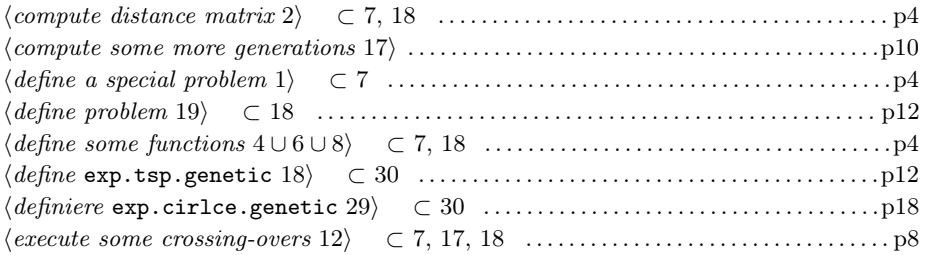

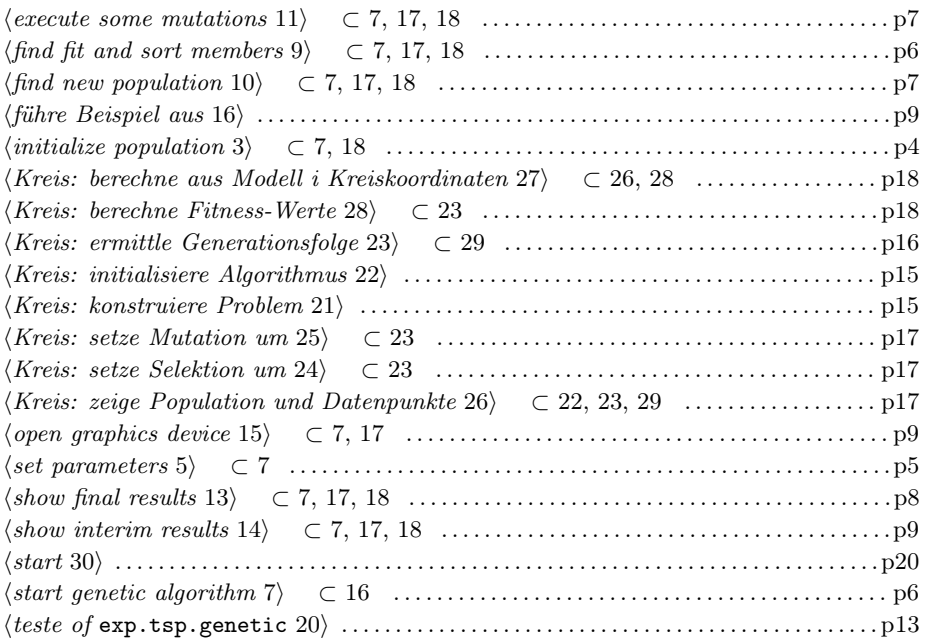

#### Weitere Links

http://www-e.uni-magdeburg.de/harbich/genetische\_algorithmen.php

#### R-Pakete

Über http://cran.r-project.org/web/packages/index.html finden wir folgende Pakete:

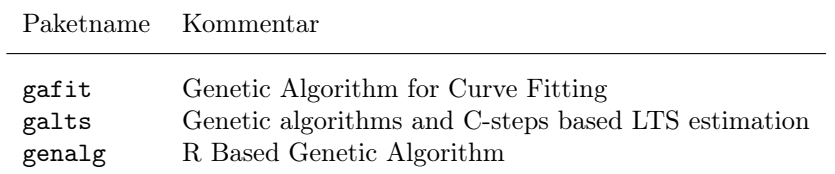

Start. Zum Abschluss ein kleiner Start-Chunk für den Experimentator.

```
30 \langle start\ 30 \rangle \equiv\langle\textit{define}exp.tsp.genetic 18\rangle \langle\textit{define}exp.cirlce.genetic 29\ranglecat("exp.tsp.genetic() definiert!\n")
         cat("probiere:\n",sub("NULL","",sub("function","exp.tsp.genetic",
                                                   deparse(args(exp.tsp.genetic)))))
         cat("probiere:\n",
         "exp.circle.genetic(n.pkt=40, m=20, n.gen=50, seed=28,\n
                                n.best=4, n.mut=3, random.shift=0.3)")
```